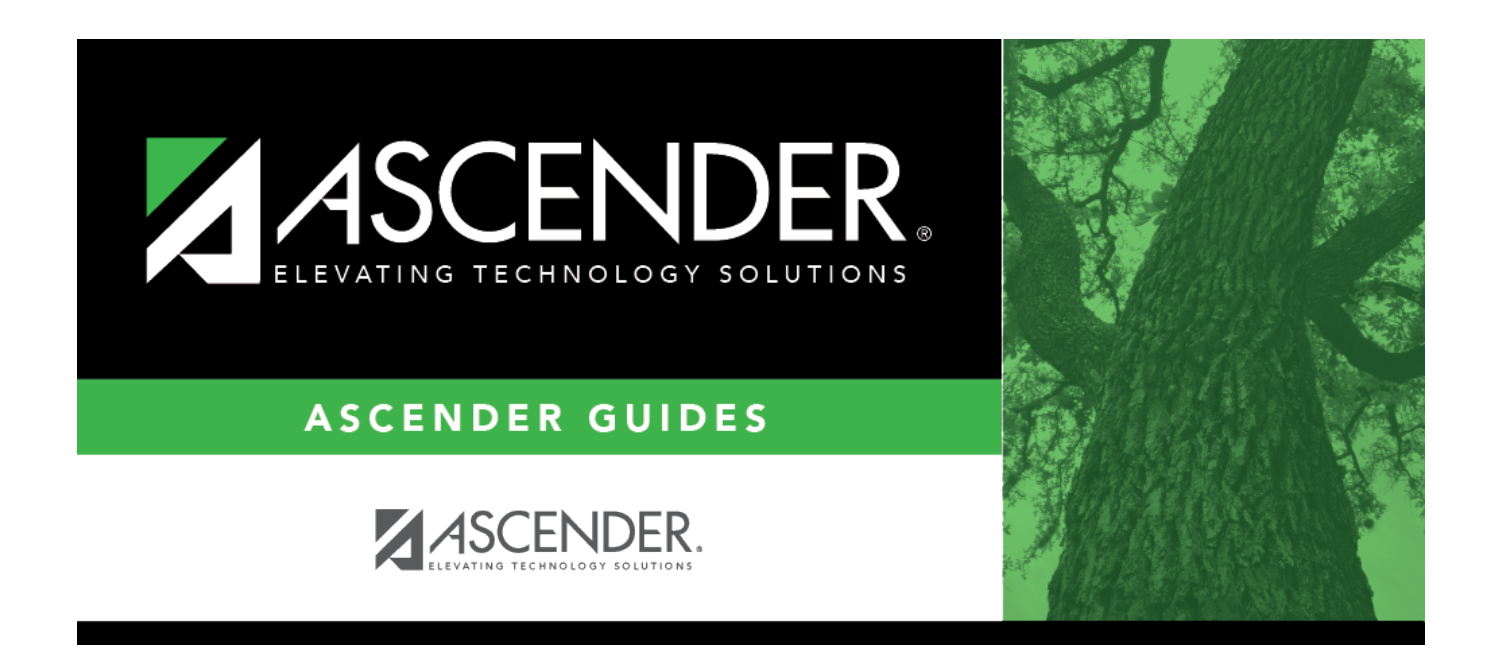

## **Honor Roll & Grade Averaging**

## **Table of Contents**

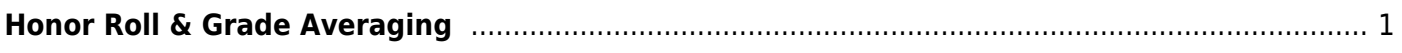

# <span id="page-4-1"></span><span id="page-4-0"></span>**Honor Roll & Grade Averaging**

## *Grade Reporting > Maintenance > Tables > Campus Control Options > H Roll & Gr Avg*

This tab allows you to enter honor roll and grade averaging information.

## **Update data:**

### ❏ Under **Honor Roll Information**:

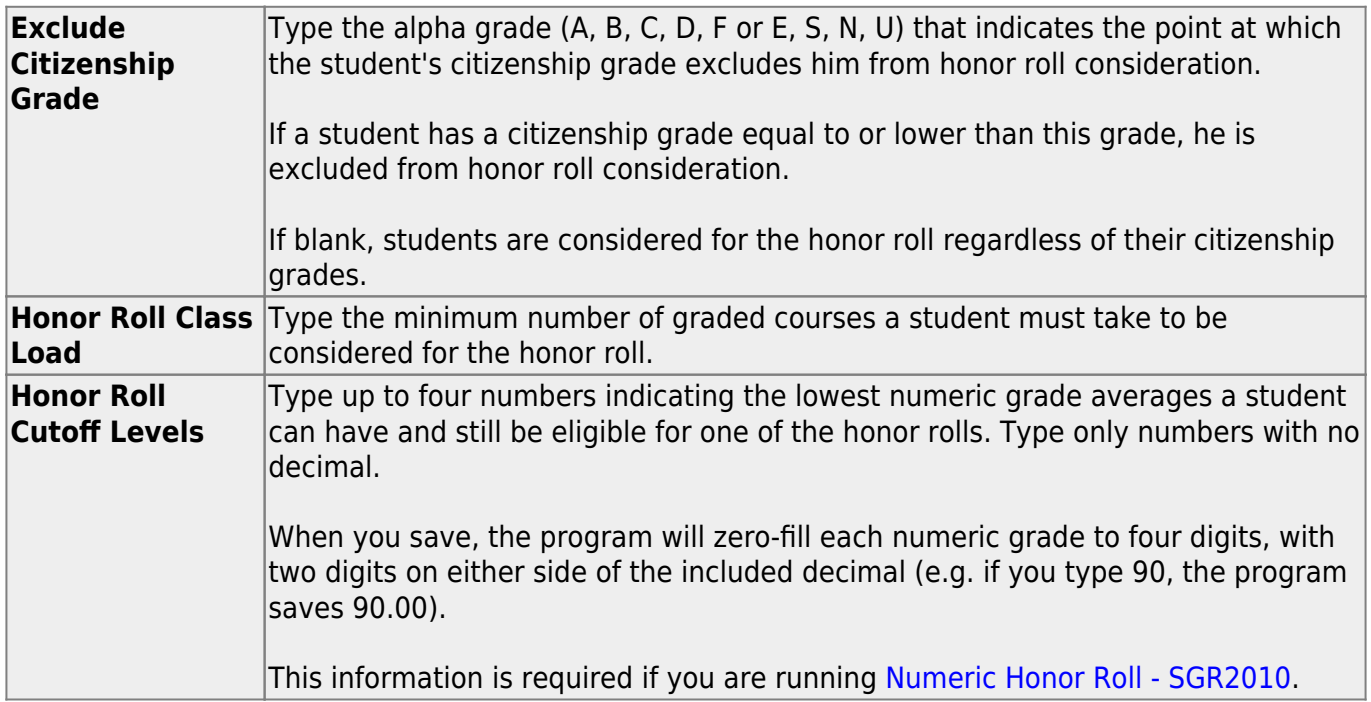

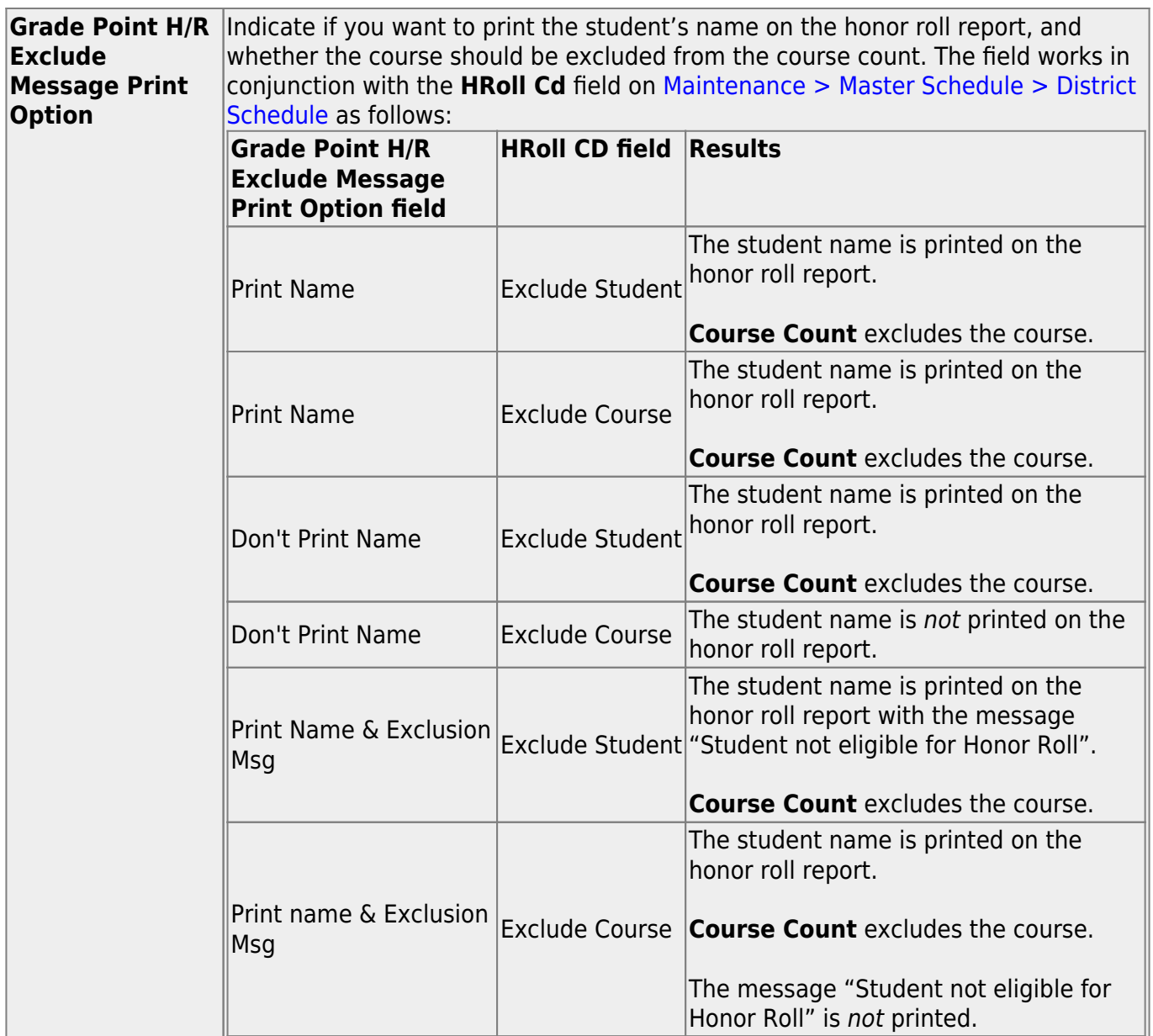

## ❏ Under **Grade Averaging Information**:

![](_page_5_Picture_230.jpeg)

❏ In the **College 4pt Scale** field, indicate if you want to compute 4-point grade averaging information when the [Grade Averaging and Class Ranking utility](#page--1-0) is run.

You can select to calculate with/without zero-weighted courses, or to not compute 4-point grade averaging information. This is often referred to as the College Grade Point Average. If used, the student's grades are converted according to the [Ranges and Conversions tab.](#page--1-0)

This is an additional method for calculating grade average, and it will not match other grade point averaging methods.

Most high school campuses use the 4-point scale.

Some colleges require grades that do not include zero-weighted courses.

## **NOTE:**

If you select  $0$  - Don't compute, a student's existing 4-point average will not be overwritten.

If you select  $2$  - Compute  $\&$  incl 0 wgt crs, zero-weight courses are treated as if the weight is 1. For example, if you have three course records with weight 1, and you have one course with weight 0, the program adds the four scores and divides by 4.

### **4-point Scale Example:**

The Ranges and Conversions tab values are set as follows:

The following points are awarded:

![](_page_6_Picture_166.jpeg)

These are sample grade conversions for a student's un-weighted 4-point average using semester 1 grades:

![](_page_6_Picture_167.jpeg)

![](_page_7_Picture_162.jpeg)

![](_page_7_Picture_163.jpeg)

The student's un-weighted 4-point average is calculated as follows:

Total Grade Points / Number of Courses =  $17/7 = 2.4$ 

Four-point average is calculated according to the **College 4pt Scale** field on [Maintenance >](#page-4-1) Tables  $>$  Campus Control Options  $>$  H Roll & Gr Avg. The 4-point average may be calculated with or without weighting. Points are assigned according to the values for the **Grade Conversion Information A**, **B**, **C**, **D**, and **F** fields on [Maintenance > Tables > Campus](#page--1-0) [Control Options > Ranges & Conversions](#page--1-0).

- $\bullet$  A = 4 points
- $\bullet$  B = 3 points
- $\bullet$  C = 2 points
- $\cdot$  D = 1 point (if using Ds)
- $\cdot$  F = 0 points

### **Low grade for average:**

If a student's grade is lower than the **Low Grade for Average** value on [Maintenance >](#page-4-1) [Tables > Campus Control Options > H Roll & Gr Avg](#page-4-1), the **Low Grade for Average** value is used in place of the student's grade.

### **If final grades are used for grade average:**

A partial record is used if the following conditions occur:

• The student is enrolled in part of a course, and no other section exists that would make the course complete.

- The course allows partial credit.
- A final grade exists.

If a student is enrolled in part of a course, and there is another section that would make the course complete, the final from the other section is used.

If a student is enrolled in the complete course, but in two sections, both records are used.

![](_page_8_Picture_91.jpeg)

**NOTE:** These options also affect how college 4.0 scale grades are calculated.

❏ Click **Save**.

![](_page_9_Picture_1.jpeg)

## **Back Cover**